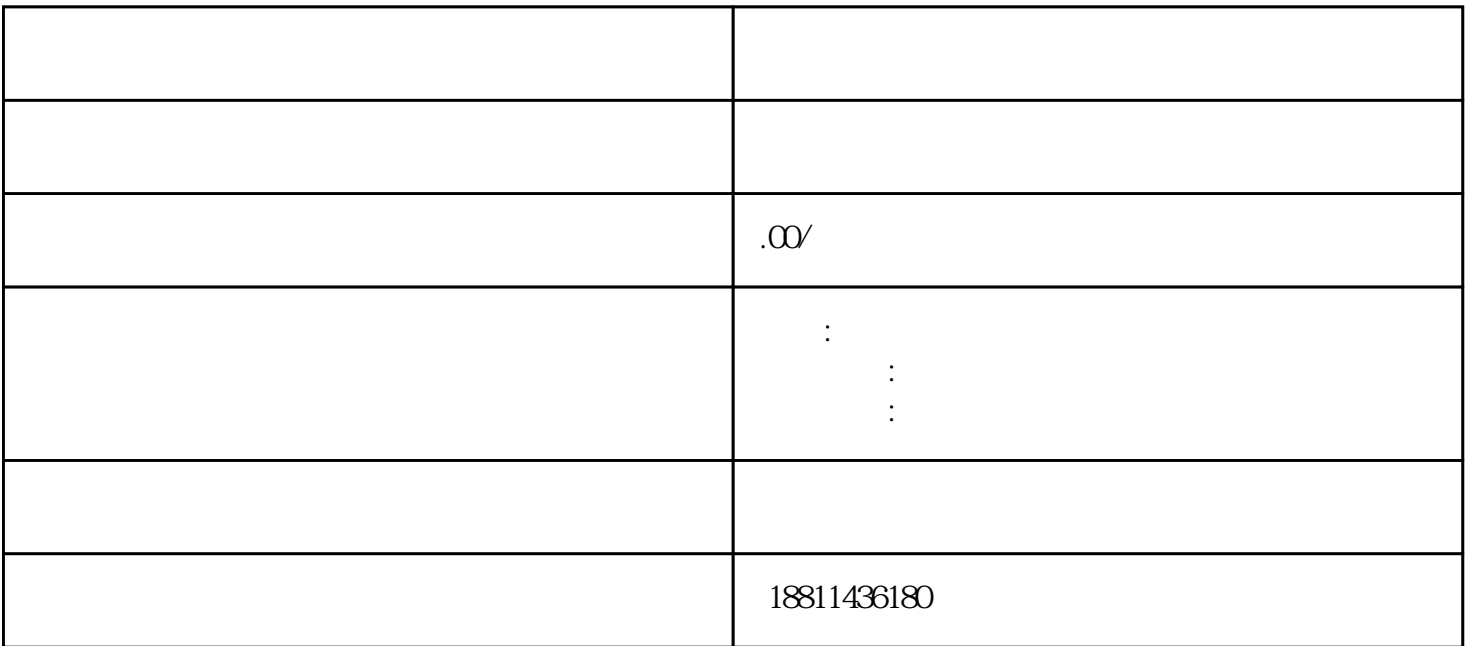

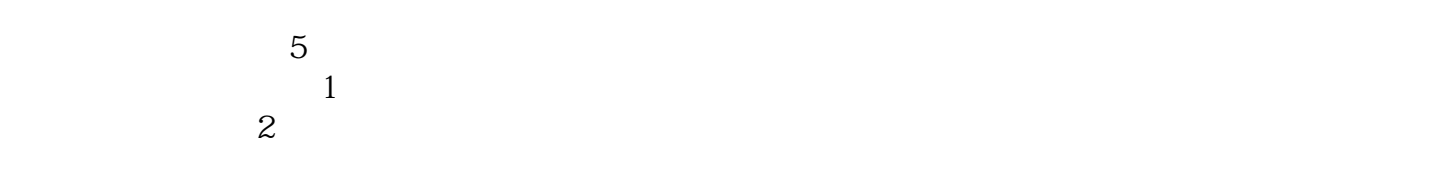

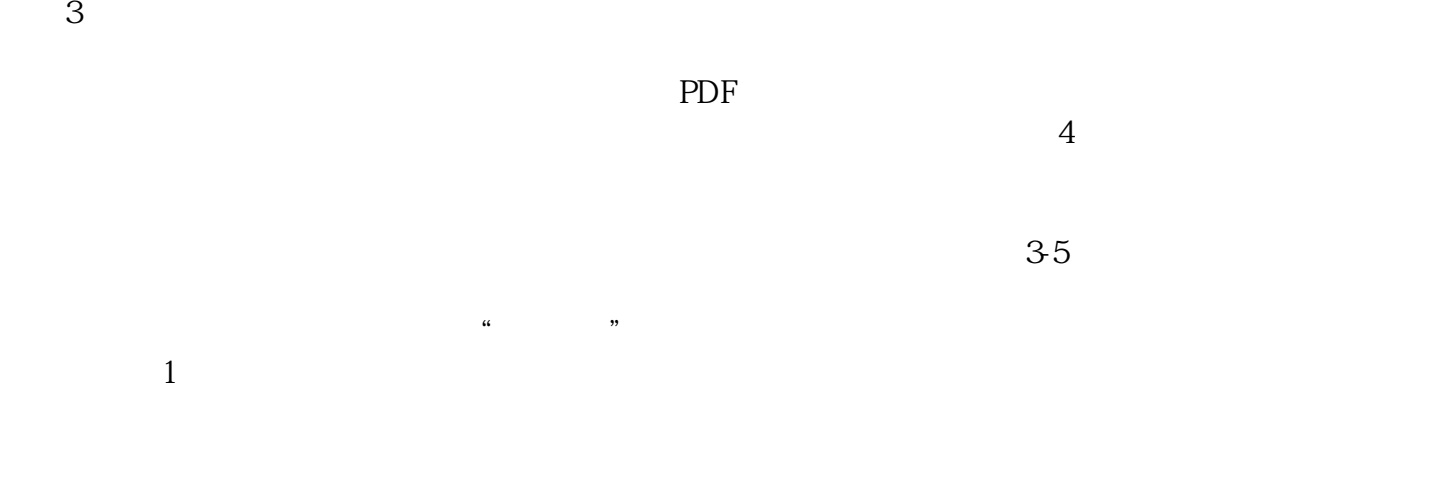

 $CA$ 

 $\frac{a}{s}$  , and  $\frac{b}{s}$  , and  $\frac{c}{s}$  , and  $\frac{c}{s}$  , and  $\frac{c}{s}$  , and  $\frac{c}{s}$  $\mu$  , and the contract of the extension of  $\mu$  , and  $\mu$  and  $\mu$  and  $\mu$  and  $\mu$  and  $\mu$  and  $\mu$  and  $\mu$  and  $\mu$  and  $\mu$  and  $\mu$  and  $\mu$  and  $\mu$  and  $\mu$  and  $\mu$  and  $\mu$  and  $\mu$  and  $\mu$  and  $\mu$  and  $\mu$ 登录系统。二、选择类型根据所办业务,选择"企业设立申请"、"企业变更申请"、"企业备案申请

 $\infty$ 

 $\frac{a}{\sqrt{2}}$  ,  $\frac{a}{\sqrt{2}}$  ,  $\frac{a}{\sqrt{2}}$  ,  $\frac{a}{\sqrt{2}}$  ,  $\frac{a}{\sqrt{2}}$  ,  $\frac{a}{\sqrt{2}}$  ,  $\frac{a}{\sqrt{2}}$  ,  $\frac{a}{\sqrt{2}}$  ,  $\frac{a}{\sqrt{2}}$  ,  $\frac{a}{\sqrt{2}}$  ,  $\frac{a}{\sqrt{2}}$  ,  $\frac{a}{\sqrt{2}}$  ,  $\frac{a}{\sqrt{2}}$  ,  $\frac{a}{\sqrt{2}}$  ,  $\frac{a}{\sqrt{2}}$  $\ddotsc$  $(PDF \t)$  $\alpha$  ) PDF  $\alpha$  $\frac{a}{a}$ , where  $\frac{a}{b}$  $\mu$  , and  $\mu$  $\mu$ 

 $\mathfrak{m}$  and  $\mathfrak{m}$  ,  $\mathfrak{m}$  ,  $\mathfrak{m}$  $\frac{u}{\sqrt{u}}$ 

统,点击"我的业务申请"查看申请业务审查过程反馈信息:七、现场交件现场收到"预约材料提交时  $\frac{a}{\sqrt{a}}$  $\frac{d}{dx}$  $\frac{R}{\alpha}$  , and  $\frac{R}{\alpha}$  , and  $\frac{R}{\alpha}$  , and  $\frac{R}{\alpha}$  , and  $\frac{R}{\alpha}$  , and  $\frac{R}{\alpha}$  $1$  $(10-20)$  $2$  $100$  /  $100$  $\sim$  3  $1000$  , and  $100$  , and  $100$  $1000$   $1000$ 

 $\overline{\mathcal{A}}$ ) and  $1$  and  $3-5$  $1-3$ 2, and  $\frac{7}{6}$ ,  $\frac{3}{2}$  $\alpha$